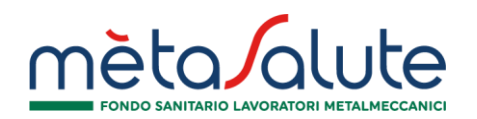

# **FAQ – AUTOCERTIFICAZIONI NUCLEO FAMILIARE "A CARICO"**

### **Perché il Fondo richiede l'autocertificazione del mio nucleo familiare "a carico"?**

La certificazione del nucleo familiare "a carico" serve a verificare la legittimità dell'iscrizione gratuita per i propri familiari. L'attività è svolta a tutela di tutti gli iscritti affinché possano beneficiare in forma gratuita delle prestazioni del Fondo solo i soggetti aventi diritto.

### **Quali sono ritenuti familiari "a carico" e quali sono i requisiti che danno diritto all'iscrizione gratuita?**

Tutte le informazioni relative all'iscrizione gratuita dei familiari sono riportate negli artt. 2.1 e 3.3 del Regolamento.

#### **La verifica del diritto all'iscrizione dei familiari è prevista dal Regolamento?**

Si, l'art. 4 del Regolamento prevede la possibilità di effettuare in qualunque momento – anche successivo a quello di adesione – verifiche rispetto alla sussistenza dei requisiti legittimanti l'iscrizione al Fondo e di richiedere documentazione aggiuntiva.

### **Come posso eseguire la certificazione del nucleo familiare "a carico"?**

Per autocertificare il proprio nucleo familiare è necessario accedere alla propria area riservata all'indirizzo [https://accessoriservato.fondometasalute.it](https://accessoriservato.fondometasalute.it/) e seguire la procedura guidata che viene proposta in fase di accesso o nella sezione "Familiari". La procedura è descritta nell'apposito [Manuale.](https://www.fondometasalute.it/wp-content/uploads/2020/02/Manuale-inserimento-familiari-a-carico-2024.pdf)

### **Quali sono i documenti da presentare per certificare il mio nucleo familiare "a carico"?**

I documenti da presentare cambiano in base al grado di parentela. Per capire la documentazione da presentare in base alla composizione del proprio nucleo è possibile consultare l'[elenco dei documenti.](https://www.fondometasalute.it/wp-content/uploads/Sintesi-documentazione-iscrizione-gratuita-familiari-2024.pdf)

Alcuni documenti possono essere sostituiti da un'autocertificazione. Nel [Vademecum](https://www.fondometasalute.it/wp-content/uploads/Vademecum-Iscrizione-Gratuita-2024.pdf) sono riportati alcuni esempi. È importante accertarsi di aver caricato documenti leggibili e aggiornati. Diversamente il Fondo potrebbe richiedere di integrare la documentazione corretta.

# **Posso effettuare la certificazione di un familiare "a carico", anche se dai documenti disponibili al momento dell'iscrizione non risulta a carico?**

Sì, è consentita l'autocertificazione di familiari "a carico" non presenti nella documentazione disponibile al momento dell'iscrizione (es. CU o modello 730) purché il lavoratore possa successivamente dimostrare che la condizione autocertificata sia stata rispettata.

#### **Posso iscrivere mio figlio "a carico"? Quale documentazione devo presentare?**

I figli fino al compimento del 21° anno di età potranno essere iscritti gratuitamente se risultano "a carico" ai sensi dell'art.1, comma 2 del D**.**lgs. 230/2021 ("Istituzione dell'assegno unico e universale per i figli a carico").

Dal 21° anno di età e fino al compimento del 26° anno di età, i figli potranno essere iscritti gratuitamente purché dal riquadro familiari della CU o del Modello 730, risultino a carico del lavoratore.

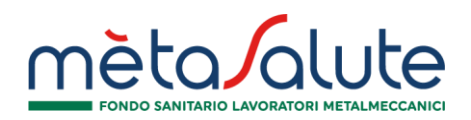

Si ricorda che il reddito di riferimento è quello relativo all'anno in corso al momento dell'autocertificazione. (Es. Iscrizione anno 2024, redditi di riferimento anno 2024).

# **È obbligatorio certificare il mio nucleo per l'anno in corso? Quanto tempo ho per certificare il mio nucleo a carico e cosa accade se non eseguo l'autocertificazione nei termini previsti?**

All'inizio di ogni anno, il Fondo richiede l'autocertificazione e la presentazione della documentazione che attesti gli stati e le condizioni di cui all'art.2 del Regolamento per i componenti del nucleo familiare iscritti in forma gratuita. L'omessa presentazione di quanto sopra nei termini comunicati dal Fondo, determinerà la sospensione delle prestazioni sanitarie per i familiari iscritti.

### **Se non certifico il mio nucleo familiare viene sospesa anche la mia copertura di lavoratore dipendente?**

No, la procedura di certificazione del nucleo non interferisce con la copertura del lavoratore caponucleo che continua a restare attivo in virtù del proprio rapporto di lavoro.

### **Non sono riuscito a certificare il mio nucleo familiare in tempo, posso riattivare la copertura?**

Se la copertura dei familiari viene sospesa per mancata autocertificazione è possibile riattivare le posizioni accedendo in piattaforma ed eseguendo la procedura di certificazione del nucleo familiare che si attiva in automatico quando lo stato del familiare viene nuovamente impostato come "A CARICO". Il ripristino della copertura seguirà le decorrenze previste dal Fondo per la prima iscrizione (art. 6.2 del Regolamento).

# **Cosa fare se un familiare inizialmente iscritto come "a carico" perde in corso d'anno il diritto all'iscrizione gratuita?**

Nel caso in cui il familiare perda in corso d'anno i requisiti legittimanti l'iscrizione gratuita, sarà necessario cessare la copertura sanitaria variando in Area Riservata lo stato del familiare da "A CARICO" a "FUORI COPERTURA". In alternativa, sarà possibile attivare la copertura a pagamento. Questa opzione è consentita solo per i soggetti rientranti nell'art. 3.4 del Regolamento del Fondo e solo in caso di perdita dei requisiti reddituali.

# **Nel mio nucleo è presente anche un familiare non a carico per il quale ho attivato una copertura a pagamento, dovrò certificare anche la sua posizione?**

No, eventuali familiari non a carico che risultano attivi con una copertura a pagamento verranno automaticamente esclusi dalla procedura di autocertificazione che interesserà solo i familiari "a carico".

# **Se ho già generato un'autocertificazione per l'anno in corso prima dell'apertura della finestra riservata alle autocertificazioni, devo eseguirla di nuovo?**

No, se è già presente l'autocertificazione per l'anno in corso, non è necessario eseguirla nuovamente.

### **Come visualizzo l'esito della verifica dopo aver presentato l'autocertificazione?**

Cliccando sul pulsante "Le mie autocertificazioni", nella sezione "Familiari" presente nella sua area riservata, è possibile verificare l'esito della pratica. Quando viene generata l'autocertificazione lo stato della pratica è "inviata". Quando lo stato varia in "validata" le verifiche sono state positive per tutti i componenti del nucleo familiare. Se invece lo stato varia in "validata parzialmente" significa che parte del nucleo non ha diritto

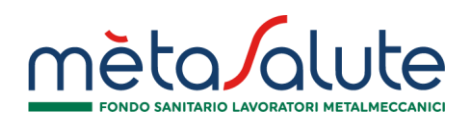

all'iscrizione gratuita. In tal caso la posizione irregolare viene messa fuori copertura e riportata in rosso nel riquadro familiari.

### **Lo stato della mia autocertificazione è "richiesta integrazione". Cosa significa e come faccio a caricare la documentazione mancante?**

Lo stato "richiesta integrazione" indica che la documentazione trasmessa è insufficiente o non valida per la certificazione di uno o più familiari. Nel caso i familiari a carico risultassero iscritti anche per gli anni pregressi (es. 2022, 2023), potrebbe essere richiesta documentazione integrativa a supporto della verifica della posizione del familiare anche per quegli anni. La documentazione richiesta dovrà essere caricata esclusivamente nell'apposita sezione presente nel dettaglio dell'autocertificazione ed entro 10 giorni dalla data di richiesta dell'integrazione. Per capire quale documentazione integrare è necessario verificare la casella di posta elettronica indicata in anagrafica: in fase di verifica gli operatori del Fondo mandano una email specificando i documenti da caricare.

# **In quanto tempo avrò l'esito delle verifiche? Se lo stato della pratica resta a lungo "inviata" devo preoccuparmi?**

I tempi di gestione delle verifiche del Fondo non impattano sulla copertura del familiare che resta attiva per tutto il tempo necessario al Fondo per valutare la documentazione trasmessa. La copertura sarà cessata solo se a verifica ultimata dovessero emergere irregolarità nei requisiti.

### **Dove posso scaricare la domanda di Assegno unico?**

La domanda può essere scaricata dal sito istituzionale dell'Inps (www.inps.it) direttamente dall'aderente o attraverso il soggetto che presenta la domanda per l'aderente (CAF/Patronato).

### **Sono iscritto al Fondo Metasalute ma la domanda di Assegno unico è stata presentata dal mio coniuge/ex coniuge. Posso allegare la richiesta ugualmente?**

Si, se la richiesta è stata presentata dal coniuge/ex coniuge è possibile allegarla come certificazione. Nella domanda vengono menzionati entrambi i genitori; pertanto, non è rilevante chi ha presentato la domanda.

### **La domanda è stata presentata dal mio ex coniuge, ma ho difficoltà a farmi inviare la copia. Come posso fare?**

Basta entrare con le proprie credenziali Spid nel sito dell'Ente ed eseguire la procedura standard per scaricare il riepilogo della domanda. Il documento è presente per entrambi i genitori.

#### **Ho presentato la domanda per l'Assegno unico nel 2023. Cosa devo inviare al Fondo?**

Può allegare il riepilogo della domanda di Assegno unico fatta lo scorso anno.

#### **Percepisco il rimborso minimo previsto dall'Assegno unico. Cosa devo fare?**

Dovrà, anche in questo caso, allegare il riepilogo domanda di Assegno unico.

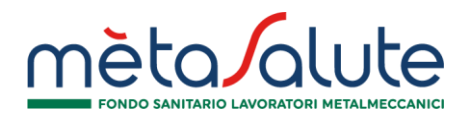

#### **La domanda di Assegno unico mi viene richiesta dal Fondo ogni anno?**

No, va allegata una sola volta fino al compimento del 18° anno d'età. Dal 18° e fino al 21° anno d'età dovrà essere allegata la domanda di integrazione come da normativa Inps.

#### **L'Assegno unico è stato richiesto dal mio convivente di fatto. Posso caricare quello?**

Se il figlio è di entrambi o è stato affidato legalmente al lavoratore, sì. Diversamente, non sarà possibile procedere all'iscrizione al Fondo.